### Image Processing - Lesson 2

# **Binary Images (Part I)**

- Threshold
- Binary Image Definition
- Connected Components
- Chain Code
- Edge Following

Grayscale Image

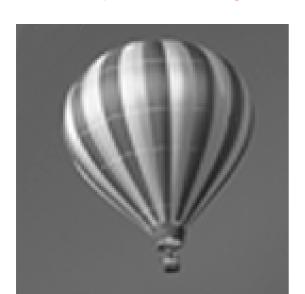

Binary Image

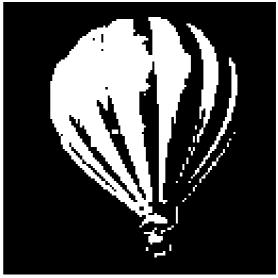

# **Thresholding**

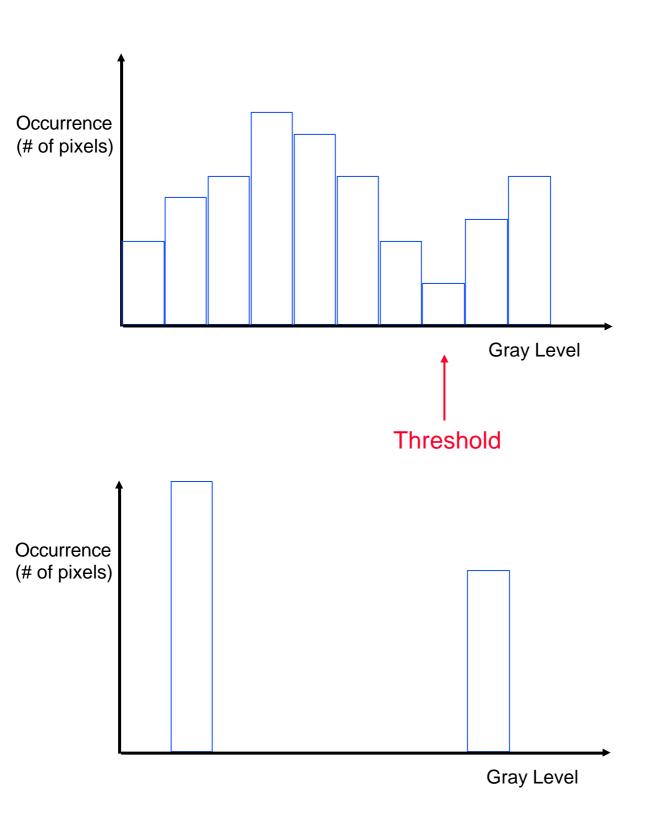

# **Thresholding a Grayscale Image**

Original Image

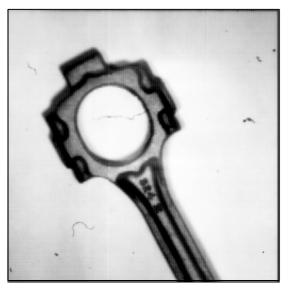

Binary Image

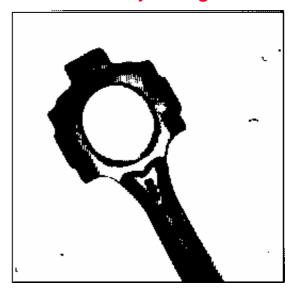

Threshold too low

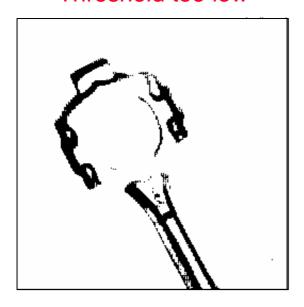

Threshold too high

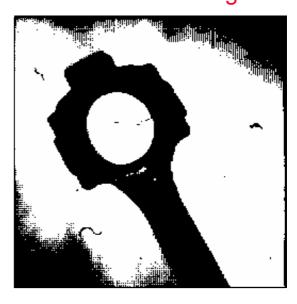

# **FMRI - Example**

Original Image

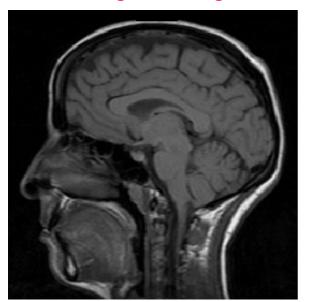

Threshold = 80

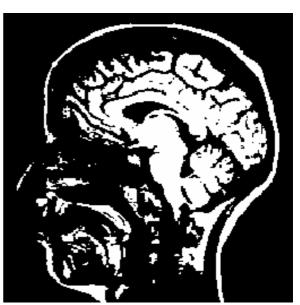

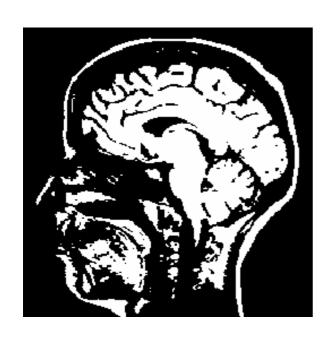

Threshold = 71

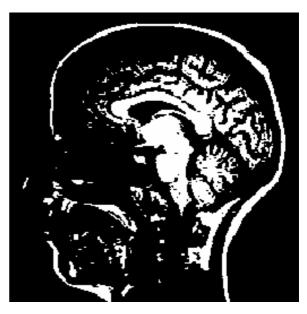

Threshold = 88

# **Segmentation using Thresholding**

### Original

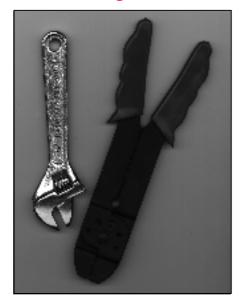

### Histogram

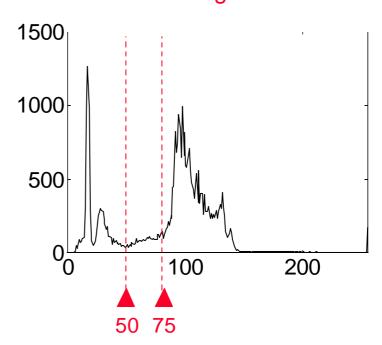

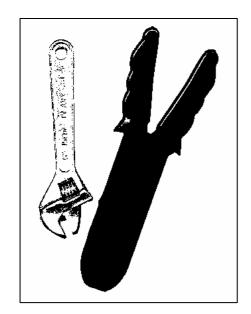

Threshold = 50

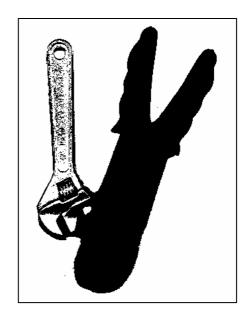

Threshold = 75

Original

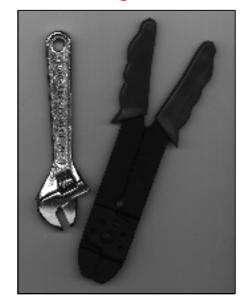

Histogram

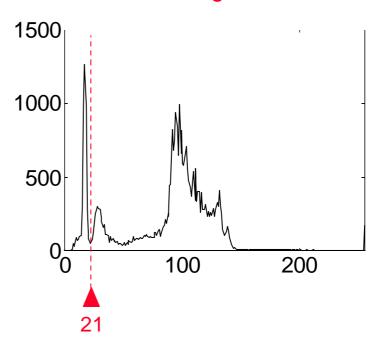

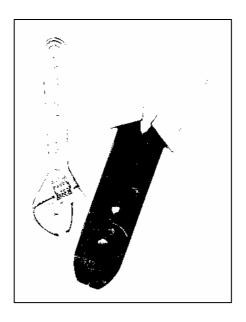

Threshold = 21

# **Binary Image = Figure + Ground**

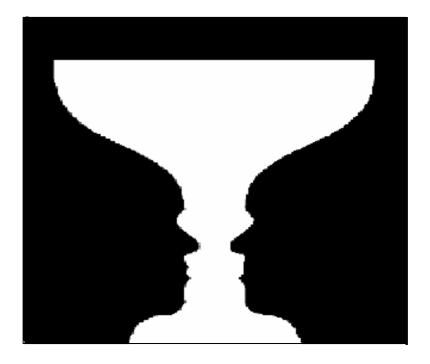

(Edgar Rubin 1915)

## **Connected Components**

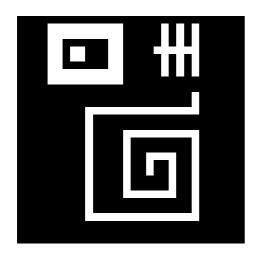

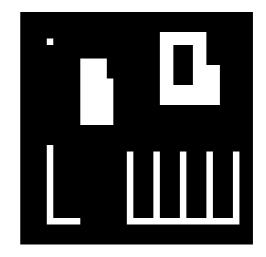

### Neighborhoods:

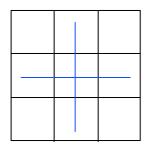

4-neighbor metric

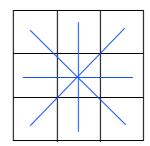

8-neighbor metric

### **Connected Components:**

S = the set of object pixels

S is a Connected Component if for each pixel pair  $(x_1, y_1) \in S$  and  $(x_2, y_2) \in S$  there is a path passing through X-neighbors in S. (X = 4.8).

S may contain several connected components.

- 1 connected component-8
- 3 connected components-4

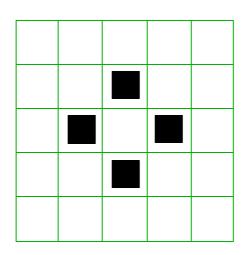

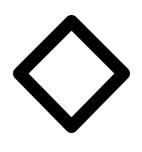

#### 8-neighborhood:

- 1 object connected component
- 1 background connected component

#### 4-neighborhood:

- 2 background connected components
- 4 object connected components

Always choose different neighborhood metrics for objects and backgrounds.

## **Chain Code**

Each direction is assigned a code:

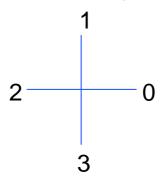

4-neighbor

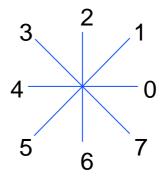

8-neighbor

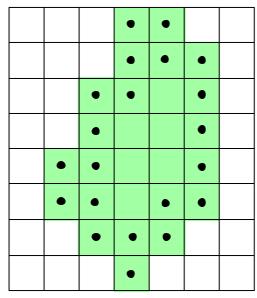

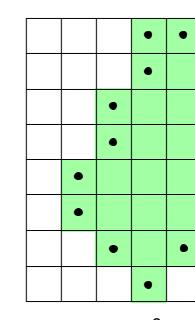

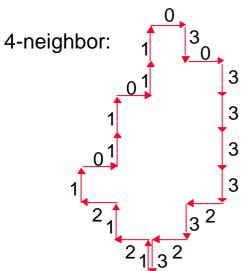

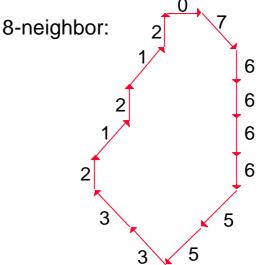

## **Marking the Connected Components**

Connected Component Algorithm: Two passes over the image.

#### Pass 1:

Scan the image pixels from left to right and from top to bottom. For every pixel P of value 1 (an object pixel), test top and left neighbors (4-neighbor metric).

- If 2 of the neighbors are 0: assign a new mark to P.
- If 1 of the neighbors isn't 0: assign the neighbor's mark to P.
- If 2 of the neighbors are not 0: assign the left neighbor's mark to P

#### Pass 2:

Divide all marks to equivalence classes (marks of neighboring pixels are considered equivalent).

Replace each mark with the number of its equivalence class.

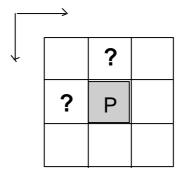

# **Connected Components - Example**

### Original Binary image

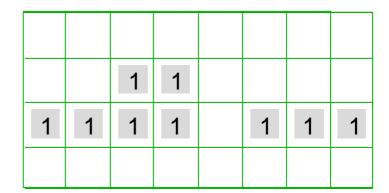

#### Pass 1:

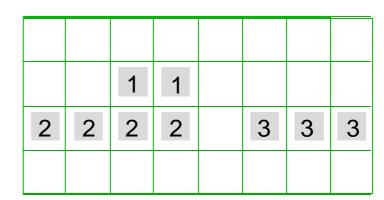

#### Pass 2:

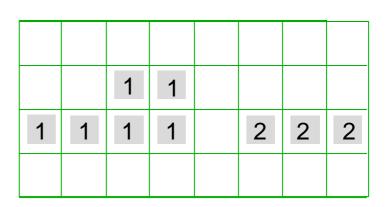

| Equivalence<br>Class number | Original mark |
|-----------------------------|---------------|
| 1                           | 1,2           |
| 2                           | 3             |
|                             |               |

# **Connected Components - Example II**

### Original Binary image

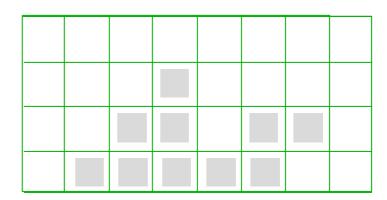

#### Pass 1:

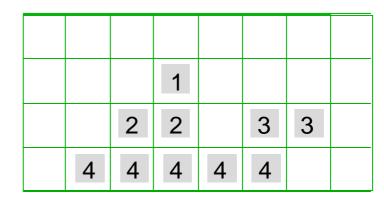

#### Pass 2:

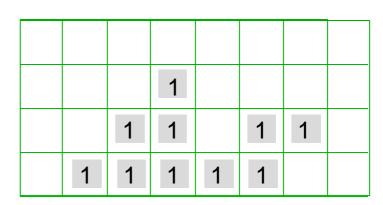

| Equivalence<br>Class number | Original mark |
|-----------------------------|---------------|
| 1                           | 1,2,3,4       |
|                             |               |

## **Edges**

C = connected component of object S.

D = connected component of  $\bar{S}$ .

The D-Edge of C = the set of all pixels in C that have a neighboring pixel in D. (neighboring-8 if C is 4-connected neighboring-4 if C is 8-connected).

### **Example:**

Object C

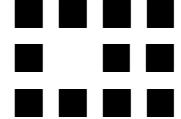

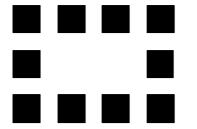

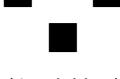

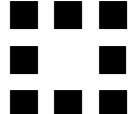

(4-neighbor)

(8-neighbor)

The Edge of C for background D.

The Edge of C for hole D.

## **Distances**

Two grid point: P = (x,y) and Q = (u,v)

#### **Euclidean Distance**

$$d_e(P,Q) = \sqrt{(x-u)^2 + (y-v)^2}$$

#### City Block Distance

$$d_4(P,Q) = |x-u| + |y-v|$$

#### **Chessboard Distance**

$$d_8(P,Q) = max(|x-u|, |y-v|)$$

$$d_e = 7.6$$
  
 $d_8 = 7$   
 $d_4 = 10$ 

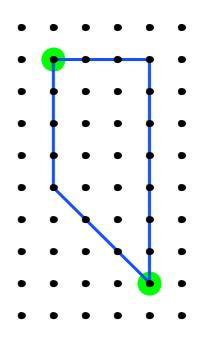

## d<sub>e</sub> d<sub>8</sub> d<sub>4</sub> are all **metrics**:

- 1. Distance metric:  $d(P,Q) \ge 0$
- 2. Positive: d(P,Q) = 0 iff P=Q
- 3. Symmetric: d(P,Q) = d(Q,P)
- 4. Triangular inequality:  $d(P,Q) \le d(P,R) + d(R,Q)$

All pixels at equal d4 distance form a "diamond":

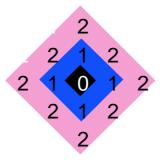

All pixels at equal d<sub>8</sub> distance form a "square":

All pixels at equal de distance form a "circle" :

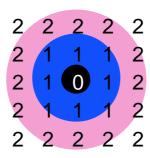

## 2-Pass Distance Algorithm

For each pixel calculate the  $d_4$  or  $d_8$  distance from a pixel in set S.

#### 2 passes:

Pass 1: scan image left-to-right and top-to-bottom Pass 2: scan image right-to-left and bottom-to-top.

For each pixel P mark as follows:

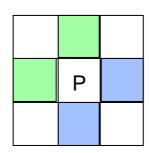

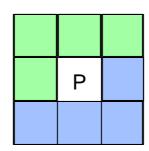

Pass 1: consider all neighbors of P that have been scanned  $N_1 =$ 

$$d'(P,S) = \begin{cases} 0 & \text{if } P \in S \\ \min \{d'(Q,S)\}+1 & \text{if } P \notin S \\ Q \in N_1 \end{cases}$$

Pass 2: consider all neighbors of P that have been scanned  $N_2 =$ 

$$d''(P,S) = \min \{d'(P,S), d''(Q,S)+1\}$$

$$Q \in N_2$$

### Example measuring d<sub>4</sub>:

 

 0
 1
 2
 3
 0
 1
 2
 1

 1
 2
 3
 0
 1
 2
 1
 0

 2
 3
 4
 1
 2
 3
 2
 1

 1 0 0 0 0 0 0 1 0 0 0 0

S is marked as 1 Pass 1: d'(P,S) Pass 2: d''(P,S)

## **Skeletons**

Consider all edge pixels of an object as the group S.

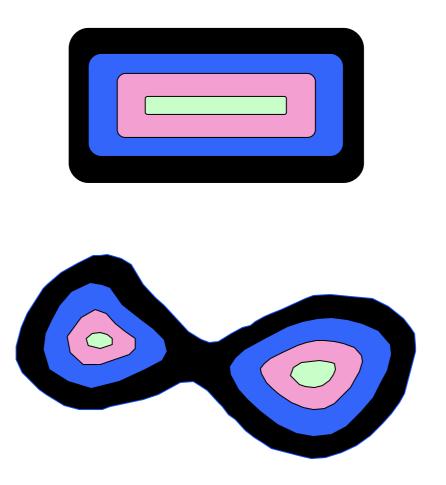

The pixels whose distance is a local maxima are the Skeleton of the object.

The Skeleton can be used as a shape descriptor.

# **MAT = Medial Axis Transform**

Grass fire technique (Blum, 1993)

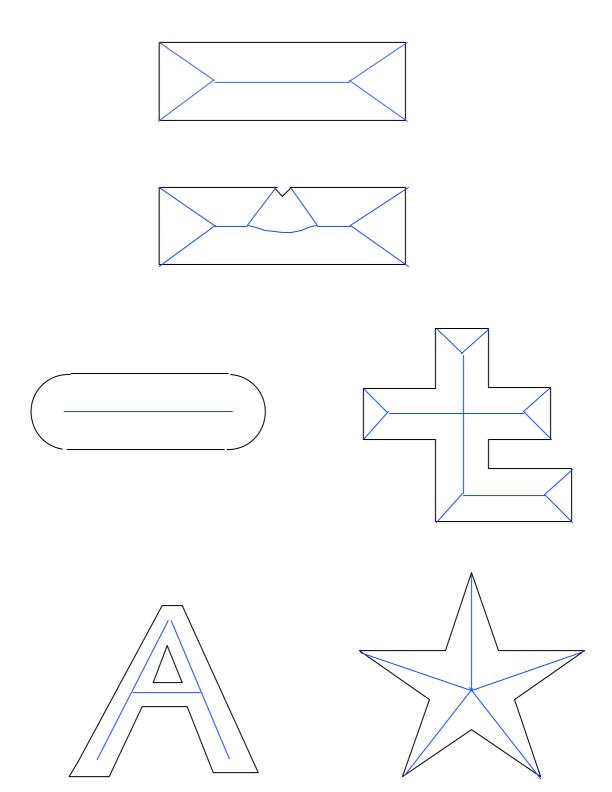

# Skeletons - Example

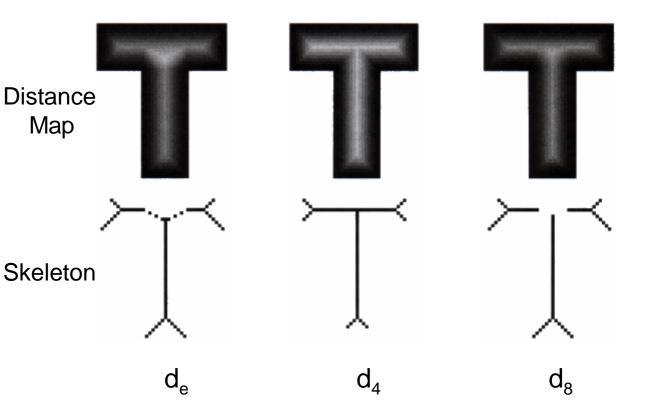

## Sensitivity to contour changes:

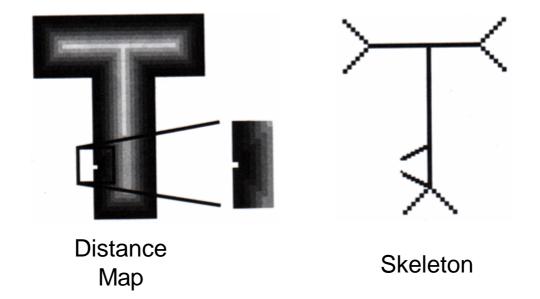